## Lists I

## What is a list?

- Lists are strings on steroids.
- A string stores an ordered sequence of single characters.

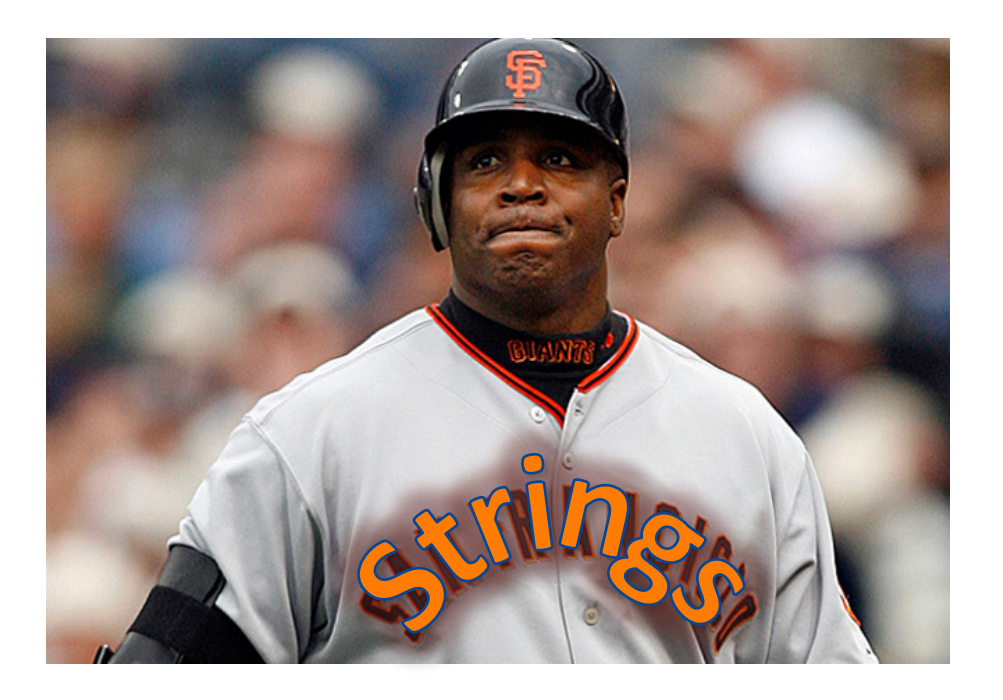

• A list stores an ordered sequence of *any* data type.

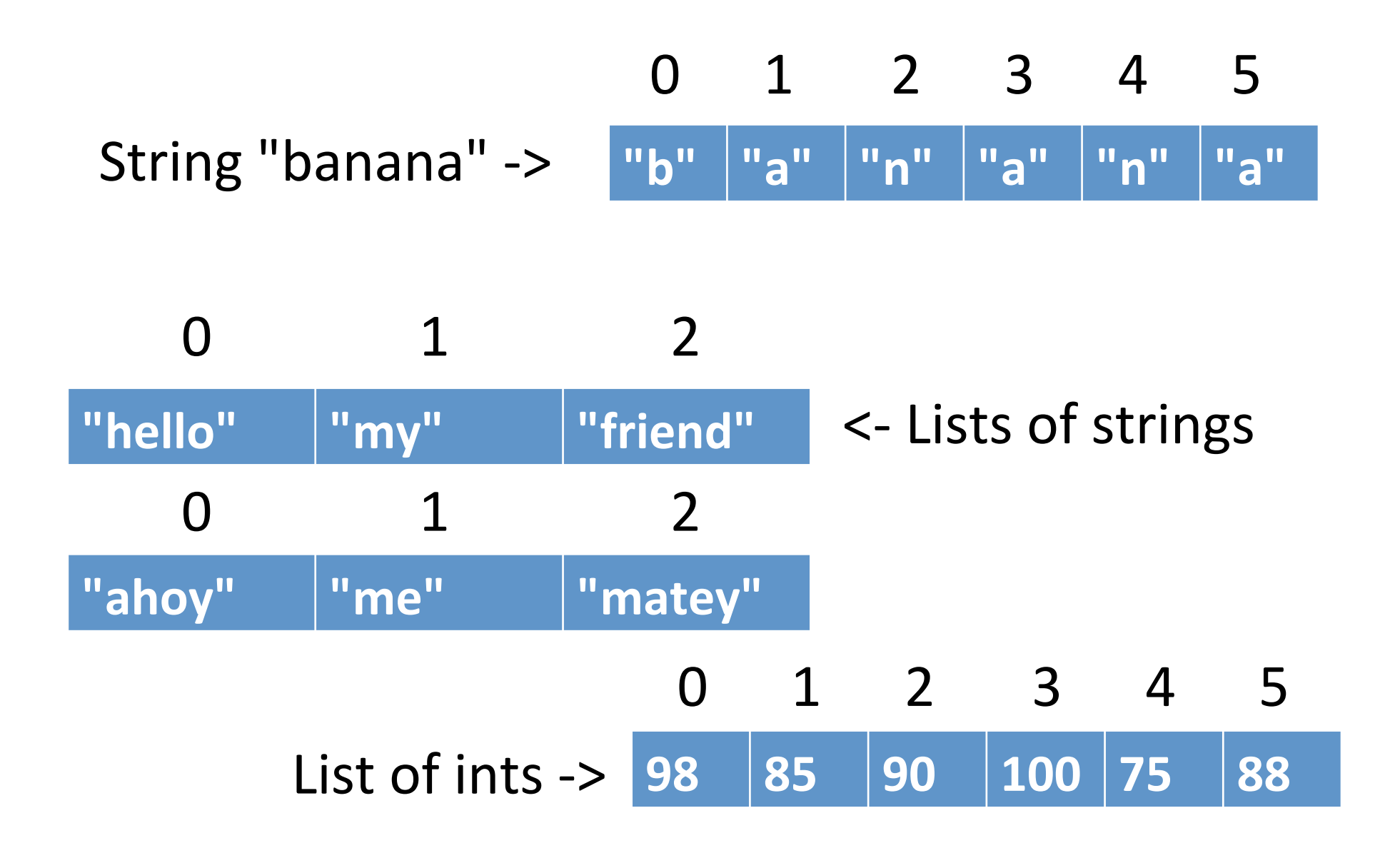

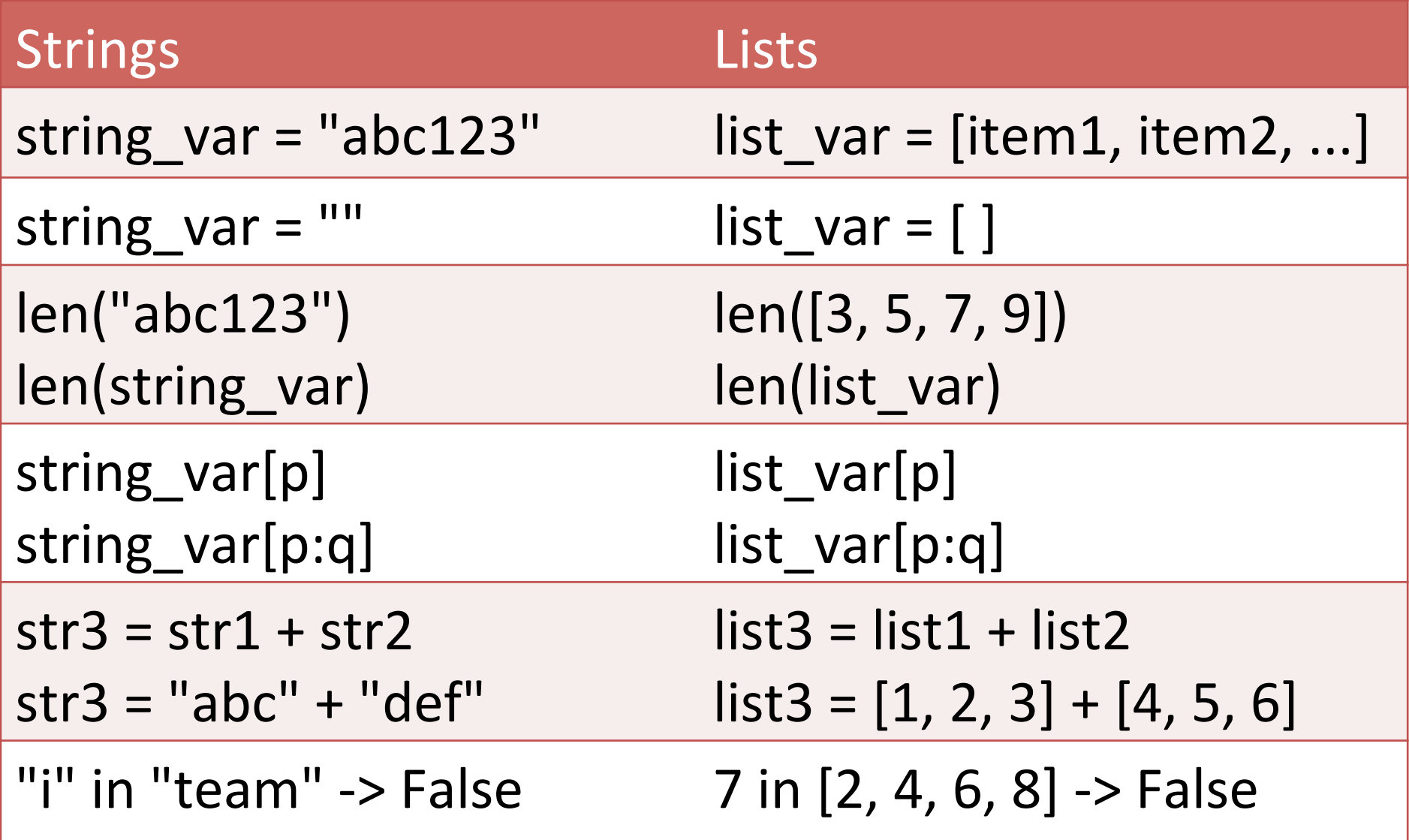

## One important difference

- Strings are *immutable* 
	- $-$  You can't change a string without making a copy of it.

$$
s = "abc"s[0] = "A" # illegal!s = "A" + s[1:] # legal
$$

## One important difference

• Lists are *mutable* 

 $-$  Can be changed "in-place" (without explicit copying)

- $L = [2, 4, 6, 8, 10]$
- $L[0] = 15$  #  $legal$
- L.append(26) # legal

```
while True:
  num = int(input("Enter number: "))
  if num == -1:break
  print("Your number is", num)
```

```
lst"="[]"
while True:
  num = int(input("Enter number: "))
  if num == -1:break
  ""lst.append(num)"
```
- Make a text file with some integers in it, one per line.
- Write a program to read all the numbers and store them in a list.
- After all the numbers are read in, use a for loop to print out sums of adjacent pairs of numbers in the list.
	- $-$  Hint: You don't need the sliding window technique; instead, use math with list indices.
- Copy the file pirate-dictionary.txt from my public folder.
- Edit your pirate translator to read in the words from the dictionary (instead of having the words be literal lists in your code).
- Edit your pirate translator to let the user type in a sentence from the keyboard and it will be translated into Pirate.
	- $-$  Challenge: Make the translator work with words in upper or lowercase.
	- Challenge: Translate Pirate to English.